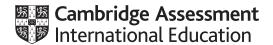

# Cambridge International AS & A Level

Maximum Mark: 75

COMPUTER SCIENCE

Paper 2 Fundamental Problem-solving and Programming Skills

MARK SCHEME

May/June 2023

Published

This mark scheme is published as an aid to teachers and candidates, to indicate the requirements of the examination. It shows the basis on which Examiners were instructed to award marks. It does not indicate the details of the discussions that took place at an Examiners' meeting before marking began, which would have considered the acceptability of alternative answers.

Mark schemes should be read in conjunction with the question paper and the Principal Examiner Report for Teachers.

Cambridge International will not enter into discussions about these mark schemes.

Cambridge International is publishing the mark schemes for the May/June 2023 series for most Cambridge IGCSE, Cambridge International A and AS Level and Cambridge Pre-U components, and some Cambridge O Level components.

## **Generic Marking Principles**

These general marking principles must be applied by all examiners when marking candidate answers. They should be applied alongside the specific content of the mark scheme or generic level descriptors for a question. Each question paper and mark scheme will also comply with these marking principles.

#### GENERIC MARKING PRINCIPLE 1:

Marks must be awarded in line with:

- the specific content of the mark scheme or the generic level descriptors for the question
- the specific skills defined in the mark scheme or in the generic level descriptors for the question
- the standard of response required by a candidate as exemplified by the standardisation scripts.

### **GENERIC MARKING PRINCIPLE 2:**

Marks awarded are always whole marks (not half marks, or other fractions).

## **GENERIC MARKING PRINCIPLE 3:**

## Marks must be awarded **positively**:

- marks are awarded for correct/valid answers, as defined in the mark scheme. However, credit
  is given for valid answers which go beyond the scope of the syllabus and mark scheme,
  referring to your Team Leader as appropriate
- marks are awarded when candidates clearly demonstrate what they know and can do
- marks are not deducted for errors
- marks are not deducted for omissions
- answers should only be judged on the quality of spelling, punctuation and grammar when these
  features are specifically assessed by the question as indicated by the mark scheme. The
  meaning, however, should be unambiguous.

## **GENERIC MARKING PRINCIPLE 4:**

Rules must be applied consistently, e.g. in situations where candidates have not followed instructions or in the application of generic level descriptors.

## **GENERIC MARKING PRINCIPLE 5:**

Marks should be awarded using the full range of marks defined in the mark scheme for the question (however; the use of the full mark range may be limited according to the quality of the candidate responses seen).

#### GENERIC MARKING PRINCIPLE 6:

Marks awarded are based solely on the requirements as defined in the mark scheme. Marks should not be awarded with grade thresholds or grade descriptors in mind.

© UCLES 2023 Page 2 of 10

| Question | Answer                                                                                                    |          |         |        | Marks |
|----------|----------------------------------------------------------------------------------------------------|----------|---------|--------|-------|
| 1(a)     |                                                                                                    |          | Ansv    | wer    | 3     |
|          | The dimension of the array                                                                                                    |          | 2       |        |       |
|          | The name of the variable used as an arra                                                                                                    | ay index | PCot    | ınt    |       |
|          | The number of elements in the array                                                                                                    |          | 10      | 0      |       |
| 1(b)     | <ul> <li>One mark per point:</li> <li>The (second dimension/index of the) array is declared from 1 to 50 but the loop runs from 0 to 49</li> <li>Line number: 10 / 100 / 101 / 102</li> </ul> |          |         | 2      |       |
| 1(c)     | Integer                                                                                                    |          |         |        | 1     |
| 1(d)     | One mark for each of rows 2 - 5                                                                                                    |          |         |        | 4     |
|          | Pseudocode statement                                                                                                    | Input    | Process | Output |       |
|          | INPUT MyChoice                                                                                                    | <b>√</b> |         |        |       |
|          | OUTPUT FirstName & LastName                                                                                                    |          | ✓       | ✓      |       |
|          | WRITEFILE OutputFile, TextLine                                                                                                    |          |         | ✓      |       |
|          | READFILE MyFile, TextLine                                                                                                    | <b>✓</b> |         |        |       |
|          | Result ← SQRT(NextNum)                                                                                                    |          | ✓       |        |       |
|          |                                                                                                    | I        | 1       |        |       |

| Question | Answer                                                                                                    | Marks |
|----------|----------------------------------------------------------------------------------------------------|-------|
| 2(a)     | One mark for each underlined part                                                                                                    | 2     |
|          | IF <u>DAYINDEX(MyDOB)</u> = 5 THEN                                                                                                    |       |
| 2(b)(i)  | MP1 Value for month is between 1 and 12 (inclusive) MP2 Value of year is <= 2002                                                                                             | 2     |
| 2(b)(ii) | MP1 Reference to month and day MP2 Clear description for a check that the day number matches with a relevant month (Either day matches with month // month matches with day) | 2     |

© UCLES 2023 Page 3 of 10

| Question |                                                                                                    | Answer                                                                                                    | Marks    |
|----------|----------------------------------------------------------------------------------------------------|----------------------------------------------------------------------------------------------------|----------|
| 3(a)(i)  | 6                                                                                                    |                                                                                                    | 1        |
| 3(a)(ii) | Stack                                                                                                    | Pointer                                                                                                    | 4        |
|          | Memory location Va                                                                                                    | ue                                                                                                    |          |
|          | 506                                                                                                    |                                                                                                    |          |
|          | 505 B8                                                                                                    | BB                                                                                                    |          |
|          | 504 A/                                                                                                    | VA.                                                                                                    |          |
|          | 503 X                                                                                                    | ← TopOfStack                                                                                                    |          |
|          | 502 Z                                                                                                    | Z Variable Value                                                                                                    |          |
|          | 501 N                                                                                                    | N Datal WWW                                                                                                    |          |
|          | 500 PF                                                                                                    | p ← BottomOfStack Data2 AAA                                                                                                    |          |
| 3(b)(i)  | So that the data may be recovered / restored (the next time the program is run) // the data is permanently saved / data is not lost when the program terminates |                                                                                                    | ram is 1 |
| 3(b)(ii) | MP2 Check ther MP3 POP value MP4 Write value MP5 Repeat from Alternative solutions MP1 Open the tMP2 Check ther MP3 Read value MP4 Write the MP5 Decrement      | e to the text file m Step 2 // loop referencing the stack items  Not using POP primitive  ext file in WRITE mode re is a value on the stack re from ToS location alue to the text file – Must some attempt at 'the v | value'   |

© UCLES 2023 Page 4 of 10

| Question | Answer                                                                                                    | Marks |
|----------|----------------------------------------------------------------------------------------------------|-------|
| 4        | FUNCTION MakeString (Count : INTEGER, AChar : CHAR)  RETURNS STRING  DECLARE MyString : STRING  DECLARE Index : INTEGER   IF Count < 1 THEN  MyString ← "ERROR"  ELSE  MyString ← ""  FOR Index ← 1 TO Count  MyString ← MyString & AChar  NEXT Index  ENDIF  RETURN MyString  ENDFUNCTION                                               | 6     |
|          | MP1 Function heading and end including parameters and return type MP2 Declaration of locals Index and MyString MP3 Test for Count < 1 and if true, assign "ERROR" to MyString / Immediate RETURN MP4 Loop for Count iterations MP5 Use of concatenate – must have been initialised in a loop MP6 Return STRING (correctly in both cases) |       |

| Question | Answer                                                                                                    | Marks |
|----------|----------------------------------------------------------------------------------------------------|-------|
| 5(a)     | Max 3 marks                                                                                                    | 3     |
|          | Additional Information: MP1 The (program/source) code/specification MP2 test plan // inputs/test data and expected outputs  Explanation: MP3 The structure / design / algorithm of the program of the program needs to be known MP4 so that all paths through the program can be tested |       |
| 5(b)     | Perfective                                                                                                    | 1     |

© UCLES 2023 Page 5 of 10

| Question | Answer                                                                                                    | Marks |
|----------|----------------------------------------------------------------------------------------------------|-------|
| 6(a)     | Max 7 marks  PROCEDURE Select(Start, End : INTEGER)  DECLARE ThisNum, Total: INTEGER  DECLARE ThisString : STRING  DECLARE Char1, Char2 : CHAR  FOR ThisNum ← Start+1 TO End-1  ThisString ← NUM_TO_STR(ThisNum)  Char1 ← RIGHT(ThisString, 1)  Char2 ← LEFT(RIGHT(ThisString, 2), 1)  Total ← STR_TO_NUM(Char1) + STR_TO_NUM(Char2)  IF Total = 6 THEN  OUTPUT ThisString  ENDIF  NEXT ThisNum  ENDPROCEDURE                         | 7     |
|          | MP1 Procedure heading and ending MP2 (Count-controlled) Loop MP3 with correct range from Start+1 to End-1 MP4 Convert ThisNum (loop counter) to a string MP5 Extract the last two/first/second 'character digit(s)' required in a loop MP6 Extract the second individual 'character digit' required in a loop MP7 Calculate the sum of the last two digits MP8 If sum = 6 then OUTPUT the number (either string or integer) in a loop |       |
| 6(b)     | Max 4 marks  MP1 The function will take two integer parameters - the number and the (required) total  MP2 and return a Boolean  OR:  CheckNum (Number, Total : INTEGER)  MP1 RETURNS BOOLEAN  MP2  Two marks for the advantages:                                                                                                    | 4     |

| Question | Answer                                                                                                    | Marks |
|----------|----------------------------------------------------------------------------------------------------|-------|
| 7(a)(i)  | To filter out information (that is not necessary to solve the problem) // to include only essential information | 1     |

© UCLES 2023 Page 6 of 10

| Question  | Answer                                                                                                    | Marks |  |  |
|-----------|----------------------------------------------------------------------------------------------------|-------|--|--|
| 7(a)(ii)  | Required: Student: Student name / email (address) Loan: Return/Issue date Book: Book title                                                                                                    |       |  |  |
|           | Not Required: Student: Home address / DoB / tutor / subject choices Book: Library location / category / author / book title                                                                                                    |       |  |  |
| 7(a)(iii) | Max 2 marks                                                                                                    | 2     |  |  |
|           | Examples could include:                                                                                                    |       |  |  |
|           | Clear the loan // indicate that the book has been returned // update loan history                                                                                                    |       |  |  |
|           | <ul> <li>Take the student off 'block' // allow the student to borrow further books</li> <li>Send acknowledgement to the student when book is returned</li> </ul>                                                                                  |       |  |  |
| 7(b)      | (b) Max 3 marks                                                                                                    |       |  |  |
|           | Overlay                                                                                                    |       |  |  |
|           |                                                                                                    |       |  |  |
|           |                                                                                                    |       |  |  |
|           | Module-X Module-Y                                                                                                    |       |  |  |
|           |                                                                                                    |       |  |  |
|           | Reset Replace                                                                                                    |       |  |  |
|           | MP1 All modules correctly labelled and interconnected. MP2 Correct parameters and return type to Module-X and Reset MP3 Correct parameters and return type to Module-Y and Replace MP4 Correct parameters and return type to Overlay and Module-Y |       |  |  |

© UCLES 2023 Page 7 of 10

| Question | Answer                                                                                                    | Marks |
|----------|----------------------------------------------------------------------------------------------------|-------|
| 8(a)     | FUNCTION ChangeSupp(Code1, Code2 : STRING) RETURNS  INTEGER  DECLARE Count : INTEGER  DECLARE ThisLine, ThisCode : STRING                                                                                                    | 8     |
|          | OPENFILE "Stock.txt" FOR READ  OPENFILE "NewStock.txt" FOR WRITE  Count ← 0  WHILE NOT EOF("Stock.txt")  READFILE("Stock.txt", ThisLine) // brackets                                                                                                    |       |
|          | optional  ThisCode ← MID(ThisLine, 5, 3)  IF ThisCode = Code1 THEN  ThisLine ← LEFT(ThisLine, 4) & Code2  & RIGHT(ThisLine,  LENGTH(ThisLine) - 7)                                                                                                    |       |
|          | Count ← Count + 1  ENDIF  WRITEFILE("NewStock.txt", ThisLine) // brackets  optional  ENDWHILE                                                                                                    |       |
|          | CLOSEFILE "NewStock.txt" CLOSEFILE "Stock.txt"                                                                                                    |       |
|          | RETURN Count<br>ENDFUNCTION                                                                                                    |       |
|          | MP1 Open both files, in correct modes, and subsequently close MP2 Conditional loop until EOF ("Stock.txt") MP3 Read a line from Stock.txt AND extract ThisCode in a loop MP4 Test ThisCode = Code1 AND if true, increment Count (must have been Initialised) in a loop |       |
|          | MP5 Update ThisLine using substring functions and '&' in a loop MP6 completely correct update of ThisLine in a loop MP7 Write ThisLine to NewStock.txt in a loop MP8 Return count after loop                                                                           |       |

© UCLES 2023 Page 8 of 10

| Question | Answer                                                                                                    | Marks |
|----------|----------------------------------------------------------------------------------------------------|-------|
| 8(b)     | PROCEDURE Report_1(Supp : STRING)  DECLARE Count : INTEGER  DECLARE ThisItemNum, ThisDesc, ThisLine, ThisCode :  STRING                                                                                                    | 6     |
|          | Count ← 0  OPENFILE "Stock.txt" FOR READ  OUTPUT "Report for Supplier:" & Supp  OUTPUT "" //Blank line as per example  OUTPUT "Item Description"                                                                                                    |       |
|          | OUTPUT "" //Blank line as per example  WHILE NOT EOF("Stock.txt")  READFILE("Stock.txt", ThisLine)  ThisCode 	— Mid(ThisLine, 5, 3)  IF ThisCode = Supp THEN  ThisItemNum 	— LEFT(ThisLine, 4)  ThisDesc 	— RIGHT(ThisLine, LENGTH(ThisLine) - 7)  OUTPUT ThisItem & " & ThisDesc  Count 	— Count + 1  ENDIF  ENDWHILE  CLOSEFILE "Stock.txt"                                                                                                    |       |
|          | OUTPUT "" //Blank line as per example OUTPUT "Number of items listed: ", Count ENDPROCEDURE  MP1 Output report header (blank lines optional) - Must contain the parameter code MP2 Conditional loop until EOF("Stock.txt") MP3 Read a line from Stock.txt AND extract SupplierCode in a loop MP4 Test if SupplierCode = Supp then increment count (must have been Initialised) MP5 Extract AND output item and description in a loop MP6 Output the final line with count |       |
| 8(c)(i)  | Max 2 marks  MP1 Must 'calculate' the count before any item + description output / after the file is read once  MP2 Lines to be output have to be stored                                                                                                    | 2     |

© UCLES 2023 Page 9 of 10

| Question | Answer                                                                                                    | Marks |
|----------|----------------------------------------------------------------------------------------------------|-------|
| 8(c)(ii) | One mark per point:  MP1 Loop through the file calculating the count MP2 Save 'selected' items in <u>an array</u> MP3 (After all lines have been read), output the header lines / count MP4 Loop through <u>the array</u> to output each array element | 3     |

© UCLES 2023 Page 10 of 10